# **Bluetooth Controlled Car**

Email: coman\_maria2001@yahoo.com

### **Introducere**

Proiectul urmareste realizarea unei masinute ce va putea fi controlata prin intermediul unei aplicatii instalate pe un device ce ruleaza sistemul de operare Android, utilizatorului oferindu-i-se posibilitatea de a modifica sensul si directia de deplasare a masinutei. Voi incerca echiparea acesteia si cu alte functionalitati, precum faruri ori claxon, controlabile de asemenea din cadrul aplicatiei.

### **Descriere generală**

Comenzile se trimit din aplicatia Android. Acestea vor fi preluate de catre modulul Bluetooth si transmise mai departe microcontroller-ului, care, prin intermediul driver-ului de motoare, va realiza actionarea motoarelor.

#### **Schema bloc:**

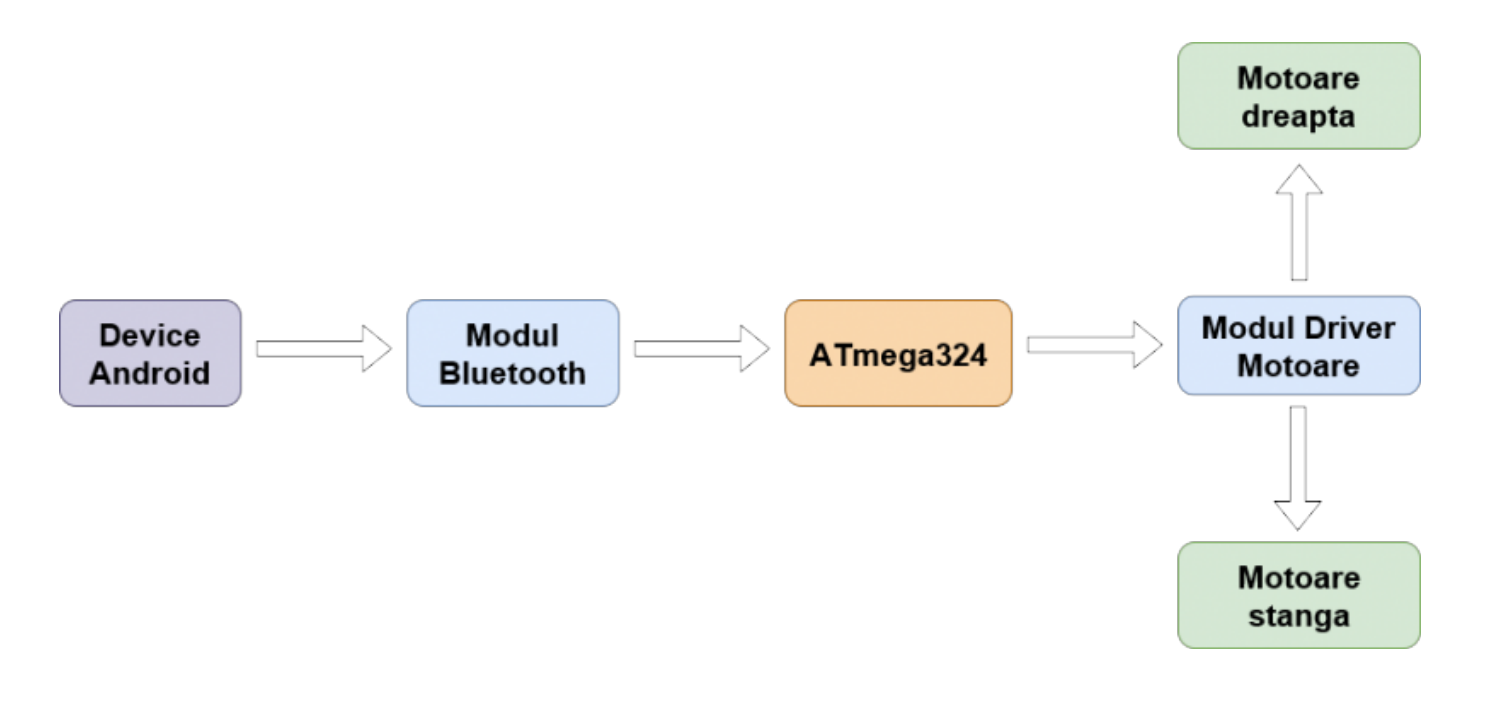

# **Hardware Design**

#### **Lista de piese & materiale:**

- ATmega324
- Modul Bluetooth HC-05
- Modul Driver Motoare L298N
- Motoare
- Sasiu cu roti
- Baterii

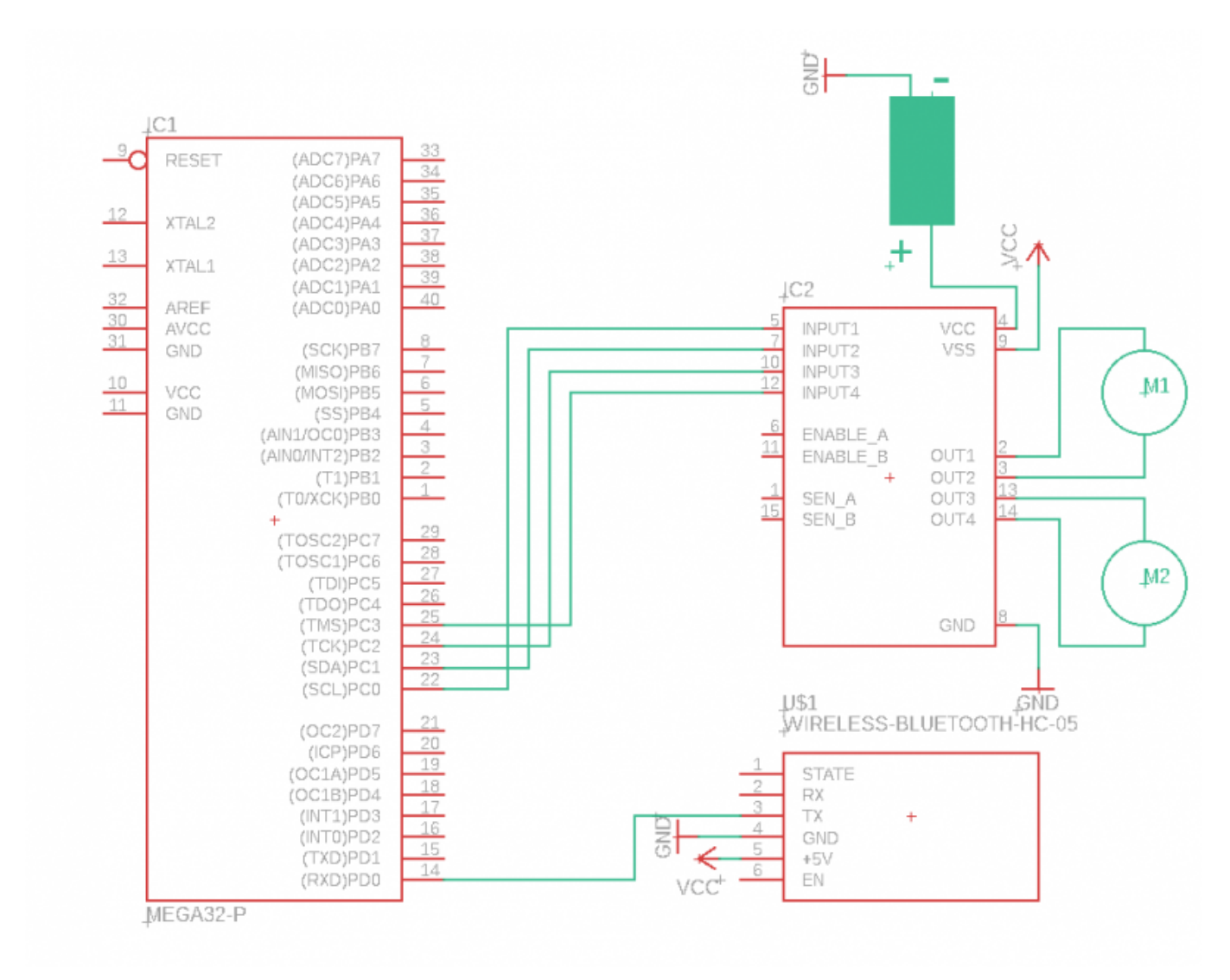

# **Software Design**

Comunicatia modulului Bluetooth cu microcontroller-ul se realizeaza prin intermediul interfetei seriale. Fiecare caracter primit de microcontroller pe linia pentru receptie Rx se constituie intr-o comanda si este interpretat astfel: 'F' - deplasare fata, 'B' - deplasare spate, 'R' - deplasare dreapta, 'L' -

deplasare stanga si 'S' - stop. In functie de caracterul primit sunt comandate motoarele prin modificarea tensiunii de pe pinii microcontroller-ului. Din cadrul "Laboratorului 1: USART, LCD", am preluat urmatoarele functii: USART0 init() si USART0 receive() de initializare a controller-ului USART, respectiv de receptie a unui caracter prin USART. De asemenea, am creat o functie pentru initializarea motoarelor.

In ceea ce priveste aplicatia Android, am utilizat o aplicatie deja existenta, si anume Arduino Bluetooth RC Car, ce poate fi descarcata gratuit din Google Play Store.

# **Rezultate obtinute**

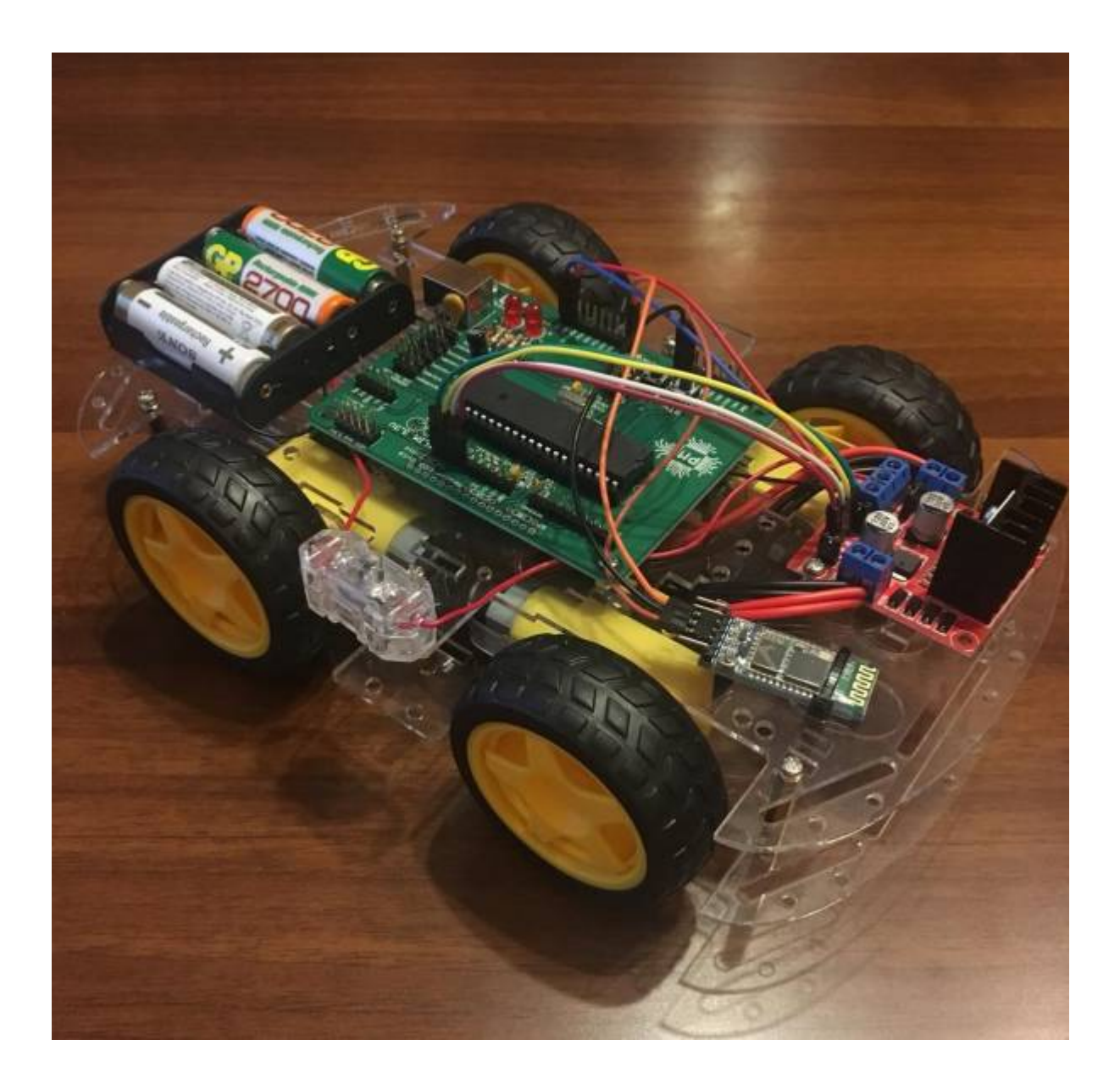

Last update: 2019/05/23

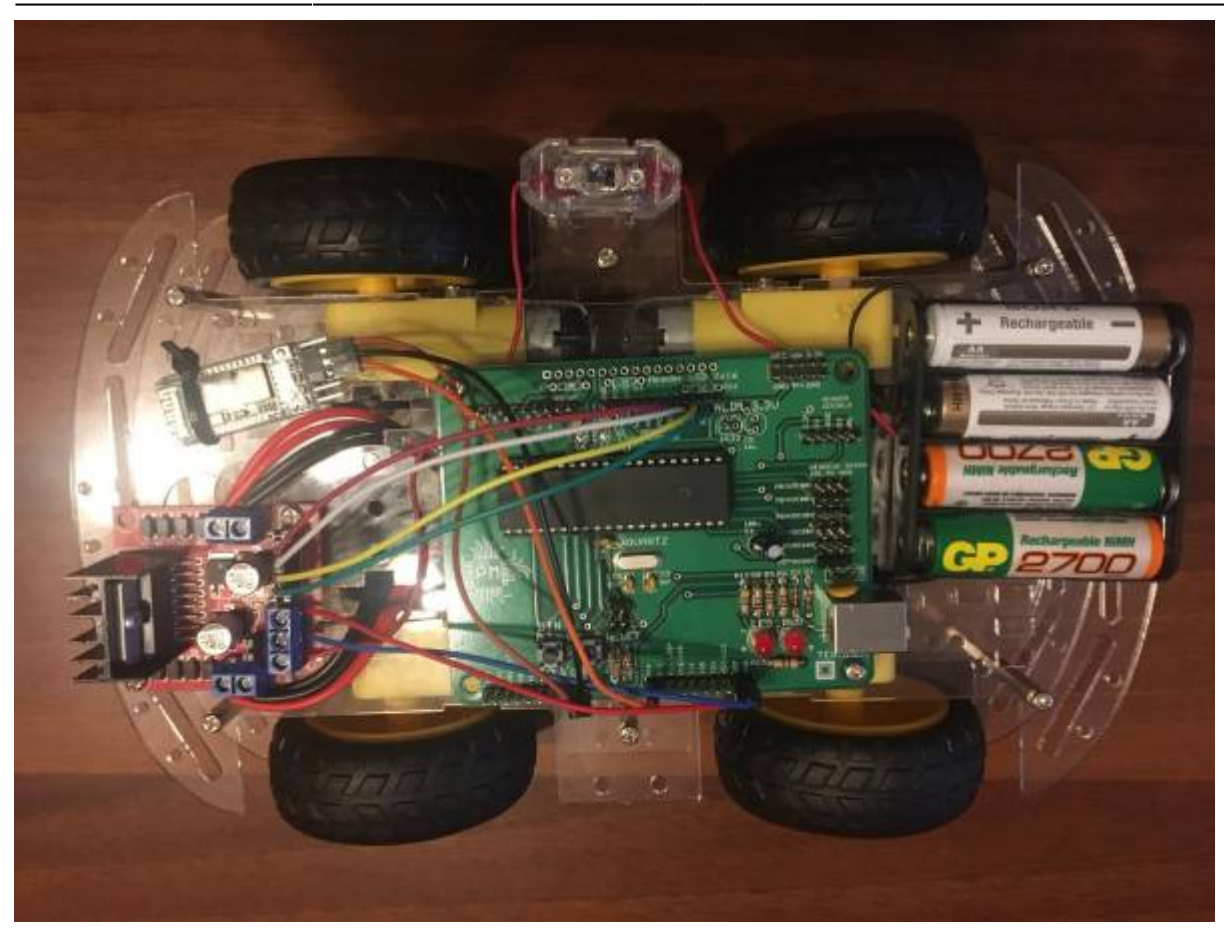

### **Download**

### **Bibliografie/Resurse**

[Generare PDF](http://cs.curs.pub.ro/wiki/pm/_media/prj2019/dionita/bluetooth-controlled-car-m3.pdf)

From: <http://cs.curs.pub.ro/wiki/pm/>- **PM Wiki**

Permanent link: **<http://cs.curs.pub.ro/wiki/pm/prj2019/dionita/bluetooth-controlled-car>**

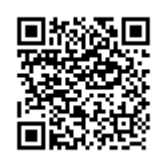

Last update: **2019/05/23 21:19**